**Fecha de Publicación:** 10-08-2022 10:30 Hs.

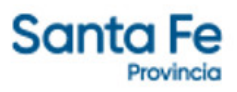

## LICITACIÓN PRIVADA Nº 17/2022

- **Modalidad**: SIN MODALIDAD
- **Estado**: EN TRÁMITE
- **Alcance**: NACIONAL

**- Objeto de la Gestión**: PROVISIÓN DE 20.000 (VEINTE MIL) DISPOSITIVOS TAG PARA SISTEMA TELEPASE PARA LA AUTOPISTA SANTA FE ROSARIO AP-01

**- Descripción**: DOCUMENTACIÓN E INFORMES: DE LUNES A VIERNES EN EL HORARIO DE 7 A 13 HS. EN LA DIRECCIÓN DE SUMINISTROS SITA EN BV MUTTIS 880 – SANTA FE – TEL 4572682 FECHA Y HORA LÍMITE DE PRESENTACIÓN DE OFERTAS: LAS OFERTAS SERÁN RECEPCIONADAS HASTA 24 HORAS ANTES DE LA HORA FIJADA PARA LA APERTURA DE LAS MISMAS, EN LA DIRECCIÓN DE SUMINISTROS DE LA DIRECCIÓN PROVINCIAL DE VIALIDAD, SITA EN BV. MUTTIS 880 DE LA CIUDAD DE SANTA FE, O HASTA 30 MINUTOS ANTES DE LA HORA FIJADA PARA LA APERTURA DE LAS OFERTAS, EN LA OFICINA DE ADMINISTRACIÓN DE LA UNIDAD EJECUTORA UBICADA EN EL KM 22 DE LA AUTOPISTA SANTA FE -ROSARIO, ALDAO, PROVINCIA DE SANTA FE.

## **- Rubros - Subrubros**:

EQUIPOS Y ELEMENTOS VARIOS - ELEMENTOS VARIOS

**- Organismo comitente**:

DIRECCIÓN PROVINCIAL DE VIALIDAD

**- Organismo licitante**:

DIRECCIÓN PROVINCIAL DE VIALIDAD

## **- Lugar de presentación de ofertas**:

24 HORAS ANTES DE LA HORA FIJADA PARA LA APERTURA DE LAS MISMAS, EN LA DIRECCIÓN DE SUMINISTROS DE LA DIRECCIÓN PROVINCIAL DE VIALIDAD, SITA EN BV. MUTTIS 880 DE LA CIUDAD DE SANTA FE, O HASTA 30 MINUTOS ANTES DE LA HORA FIJADA PARA LA APERTURA DE LAS OFERTAS, EN LA OFICINA DE ADMINISTRACIÓN DE LA UNIDAD EJECUTORA UBICADA EN EL KM 22 DE LA AUTOPISTA SANTA FE -ROSARIO, ALDAO, PROVINCIA DE SANTA FE.

## **- Fecha y hora límite de presentación de ofertas**:

25-08-2022 09:30 Hs.

- **Fecha y hora de apertura de ofertas**: 25-08-2022 10:00 Hs. -
- **Valor del pliego**: \$ 979,14

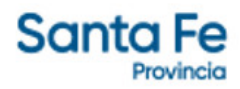

**- Expedientes**:

EXPEDIENTE NÚMERO: [16101-0173139-9](https://www.santafe.gov.ar/index.php/apps/sie?mesa=16101&numero=0173139&digito=9&tipoSIE=1&iniciar=Buscar)

**- Monto Original**: \$ 2.447.870,33

**Documentos**

**- Pliego**

PLIEGO LIC PRIV 17-2022 SUMINISTROS